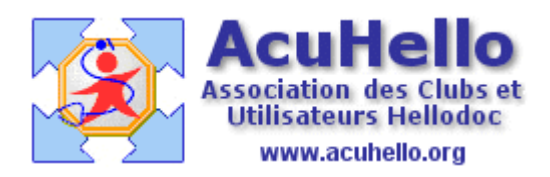

16 juillet 2009

## **Le Protocole de Soins Electronique (PSE) via le Web-médecin : la réception (2)**

Vous avez réalisé sur le Web-medecin un PSE pour l'un de vos patients ; vous attendez la réponse du médecin conseil ; comment cela se passe t'il ?

**Il vous faut allez vous connecter sur le web-médecin pour surveiller l'arrivée de la réponse**, car vous ne recevez rien par mail, pas même une notification ; il ne faut donc pas oublier…

Dans le cas présent, il existe une **réponse dans le dossier « avec avis reçus »**, et une marque « | » devant le nom du patient. Traduction : le PSE a été étudié par le médecin conseil, et sa réponse est donnée. Pour lui, le travail est terminé, le patient va recevoir une notification d'acceptation d'ALD (sauf refus)

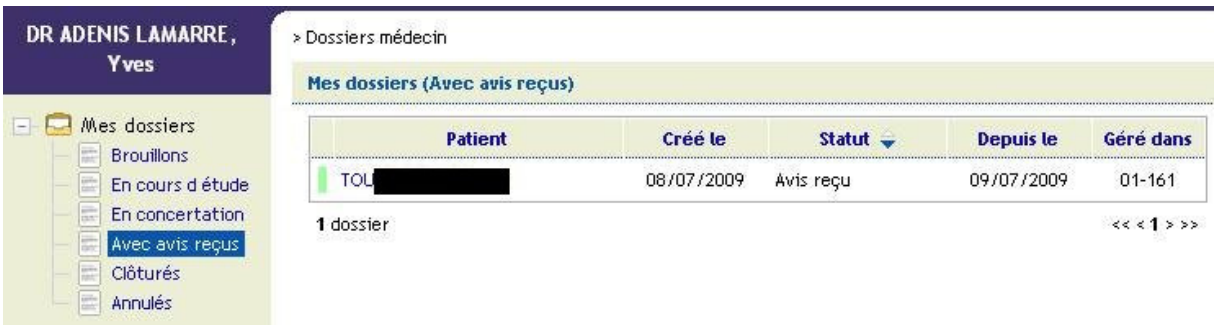

**Parfois, le médecin-conseil veut des informations complémentaires**, l'avis sera en boite «En concertation » (c'est pour cela qu'il faut aller vérifier pour ne pas retarder l'acceptation de la prise en charge), ou en boite « en cours d'étude » : le médecin-conseil a réceptionné, mais pas encore donné d'avis.

Si vous double cliquez sur le nom du patient, vous avez accès à la réponse (entre-autres) :

= vous avez le nom du médecin-conseil responsable..

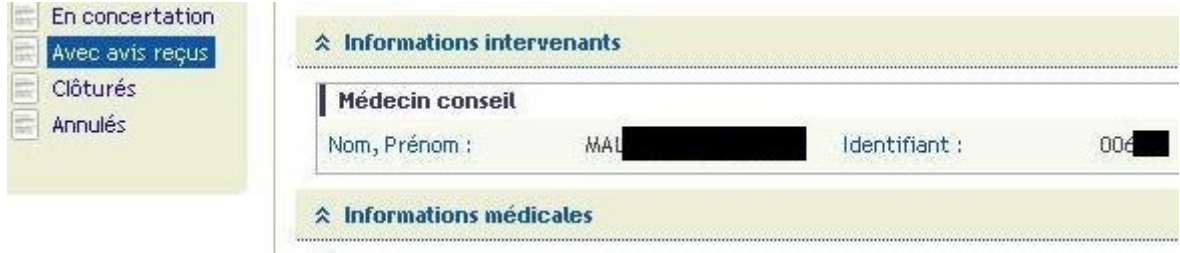

= Vous avez la réponse pour la/les ALD demandées….

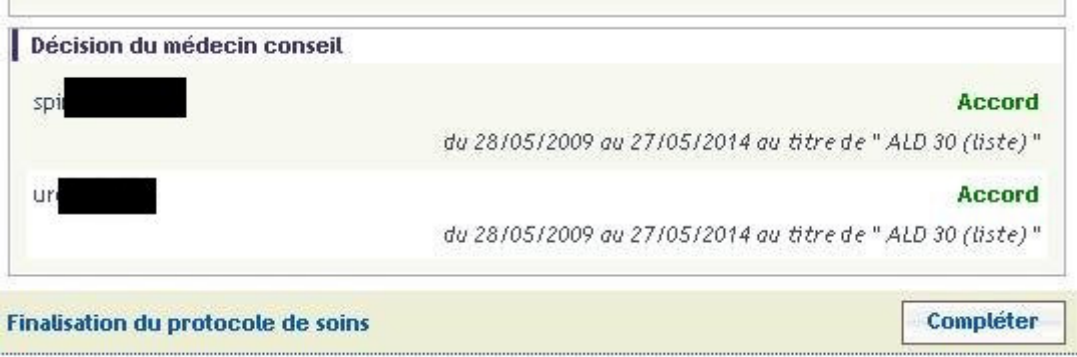

= vous avez les « **informations médicales destinées à renseigner le volet patient** » qui sont renseignées avec les informations que vous avez données pour la demande de prise en charge. Vous pouvez laisser tel quel, tout supprimer, ou modifier, à destination du patient…..et avec son accord**…….pour « finaliser le protocole de soins »** 

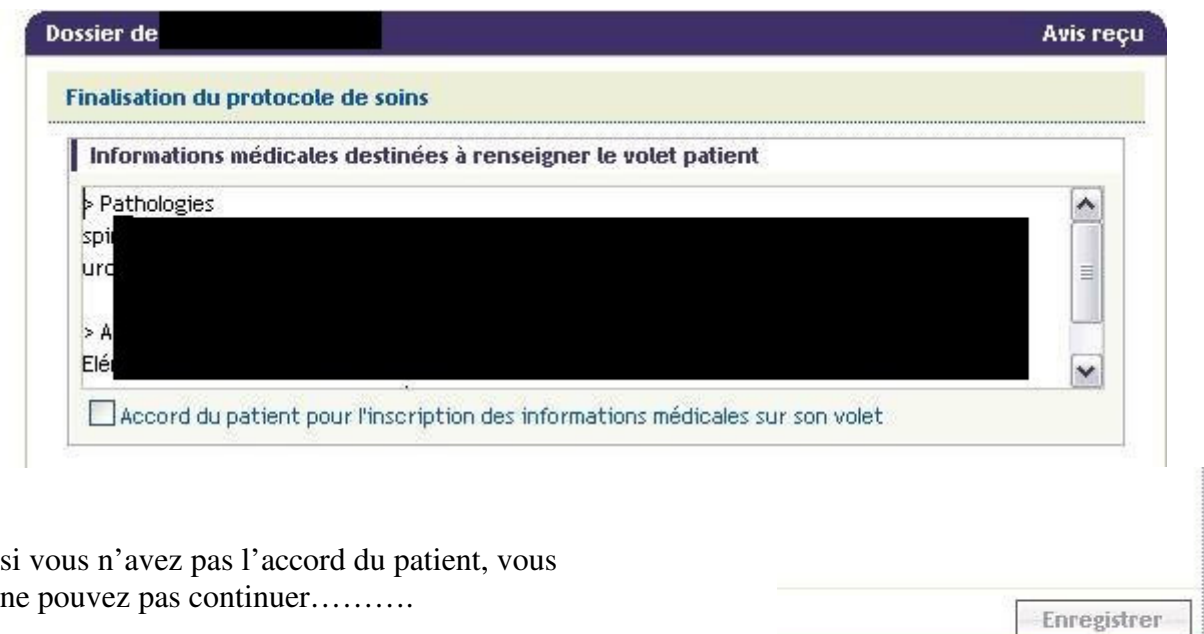

**Il vous faut donc attendre d'être en présence de votre patient pour continuer**……..vous modifiez/écrivez votre texte, vous cochez…

 $v0.1.26$ 

**A** Internet

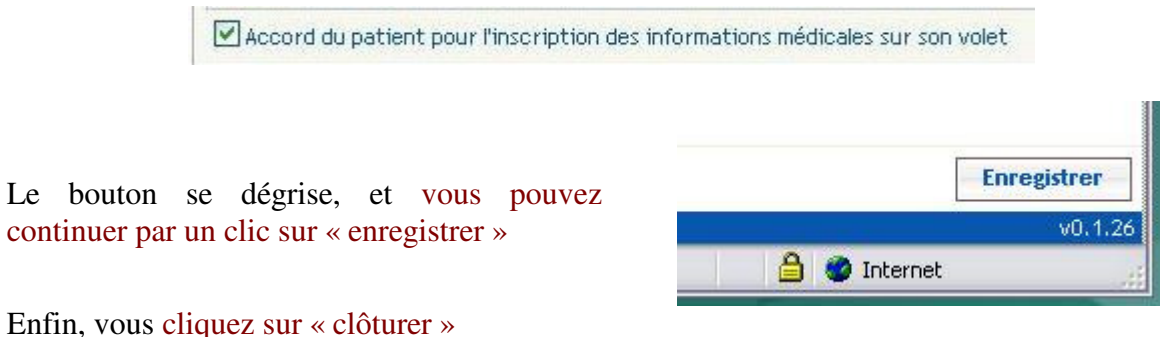

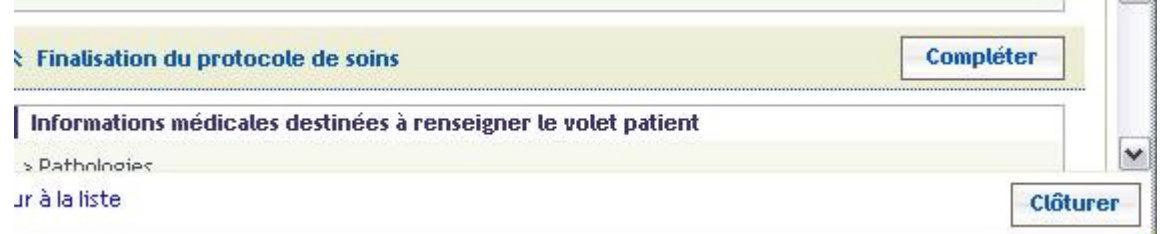

**web-médecin vous demande de confirmer** ; il ne sera alors plus possible de modifier les informations à destination du patient.

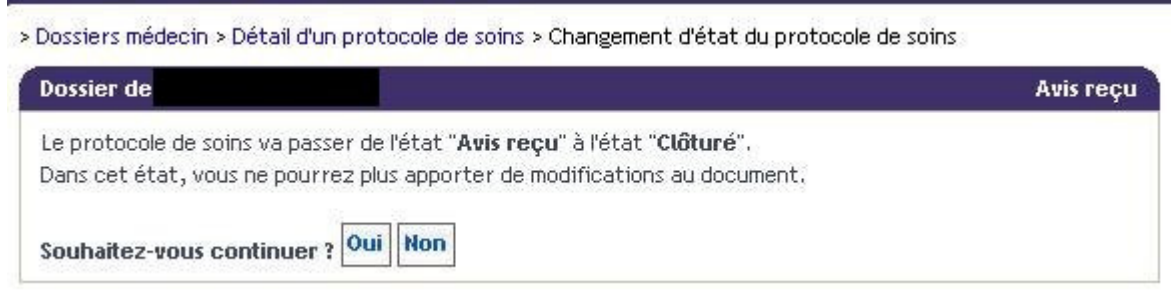

Il vous faut alors enfin imprimer le volet que vous allez remettre à votre patient (et le votre si vous le souhaitez, mais il restera disponible indéfiniment sur le Web-médecin)

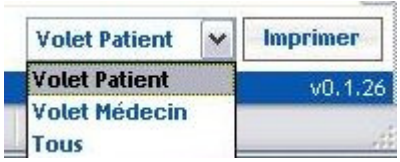

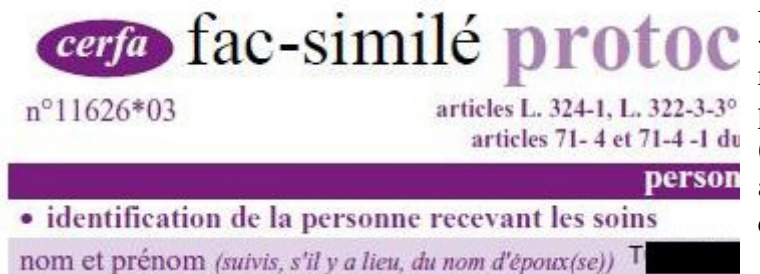

**Ne soyez pas étonné, est inscrit « fac-similé »**, c'est ce qu'il faut remettre au patient sans autre preuve de signature électronique. (est indiqué aussi votre nom + adeli et le nom du médecin conseil)

Si vous retournez **un peu plus tard seulement** sur le web-médecin, votre dossier est dans la zone « clôturés », accessible de façon définitive à vous seul, mais pas aux autres destinataires professionnels de santé.

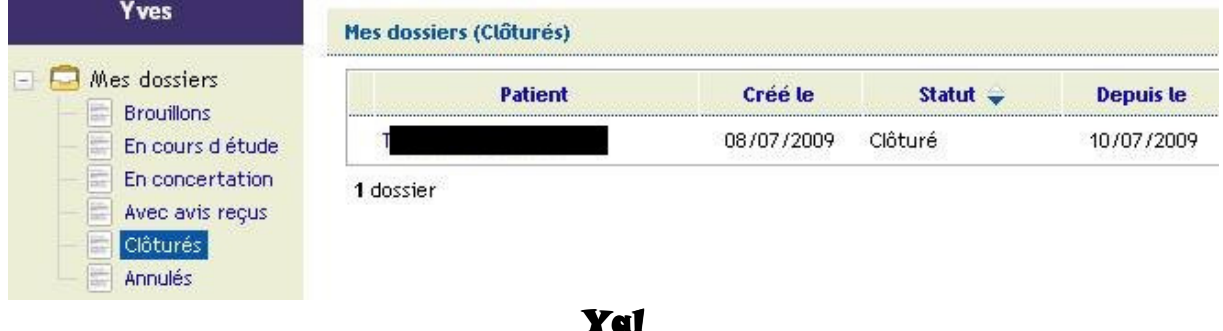